## SAP ABAP table POC\_S\_PROCESS\_INFO {Process-Related Information}

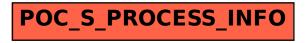